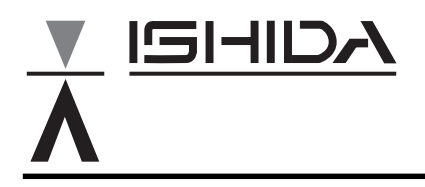

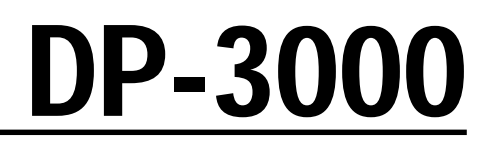

# **Programming Manual**

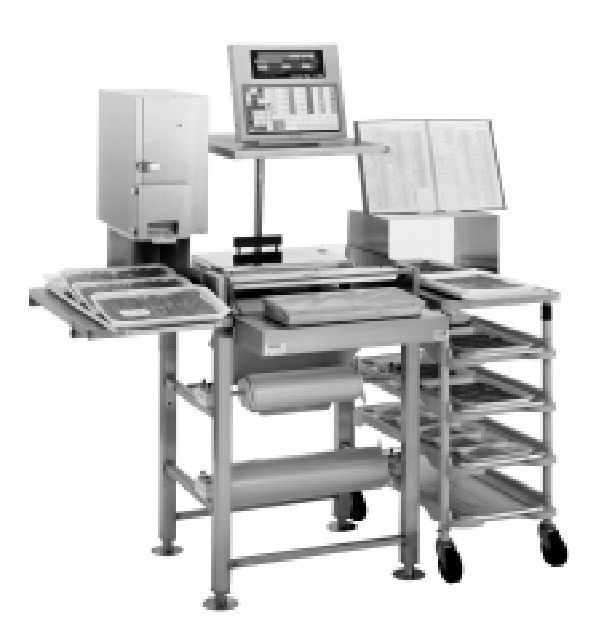

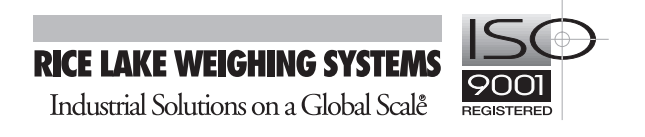

48730

# **Contents**

### **Chapter 1: Program Keys**

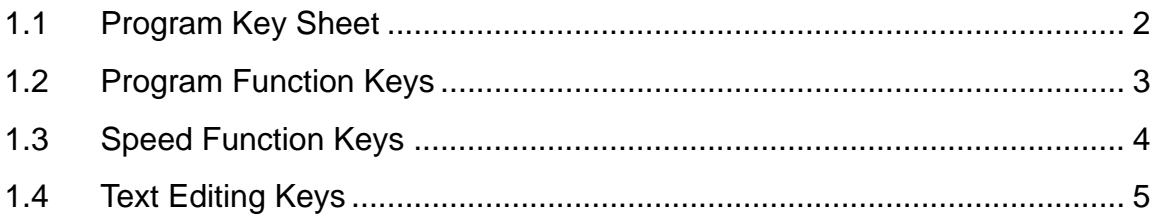

#### **Chapter 2: Total Reports**

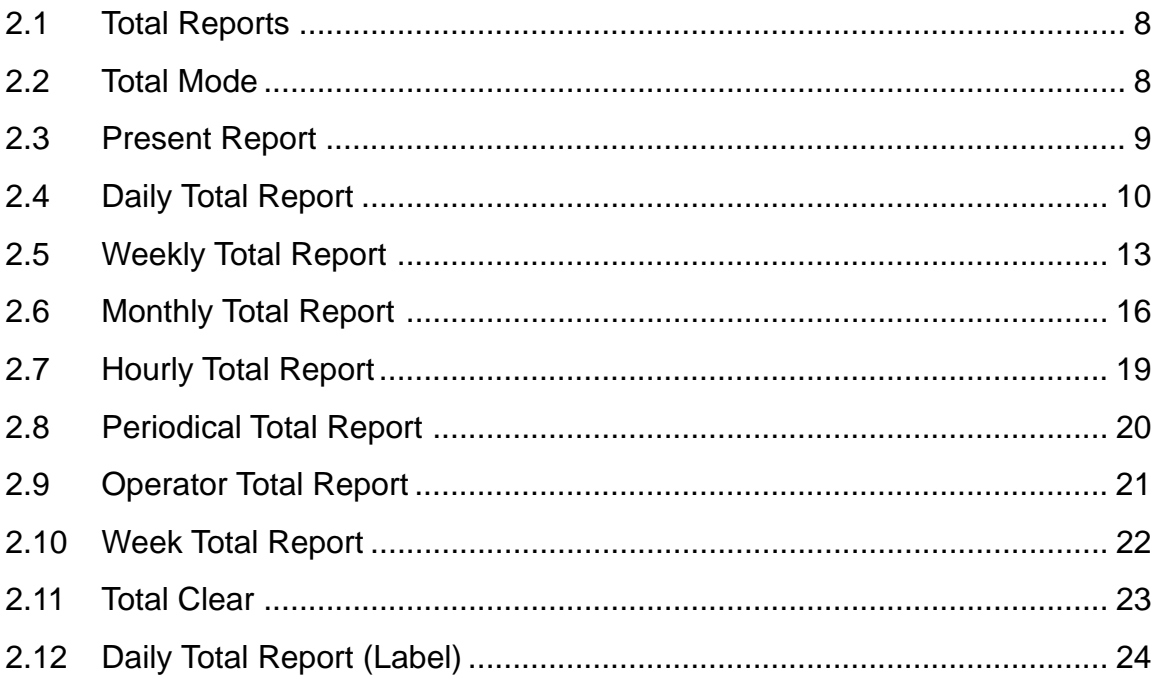

#### **Chapter 3: Programming**

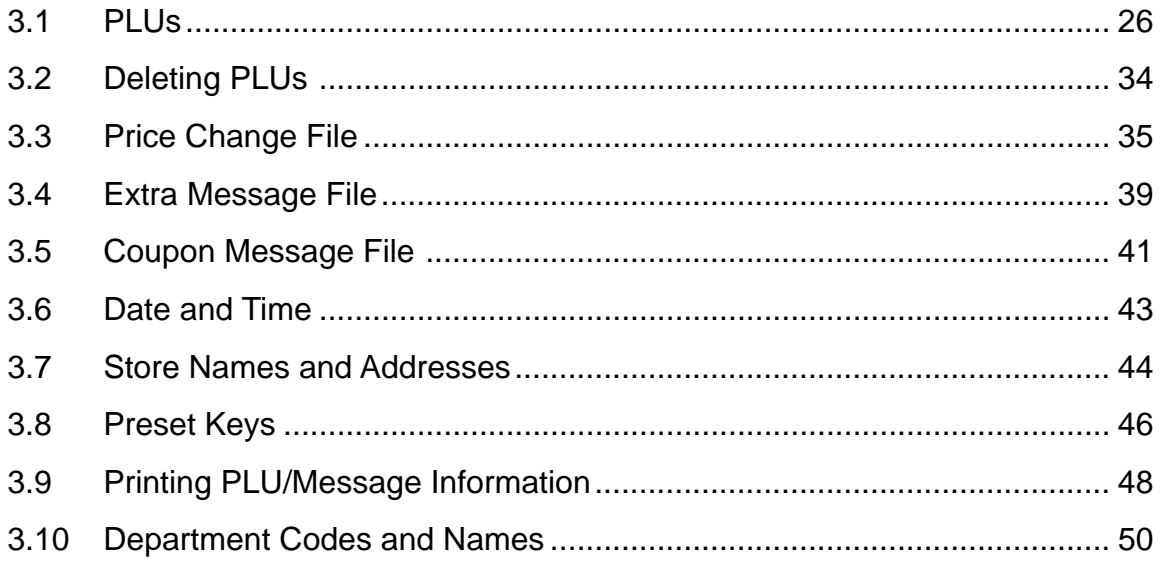

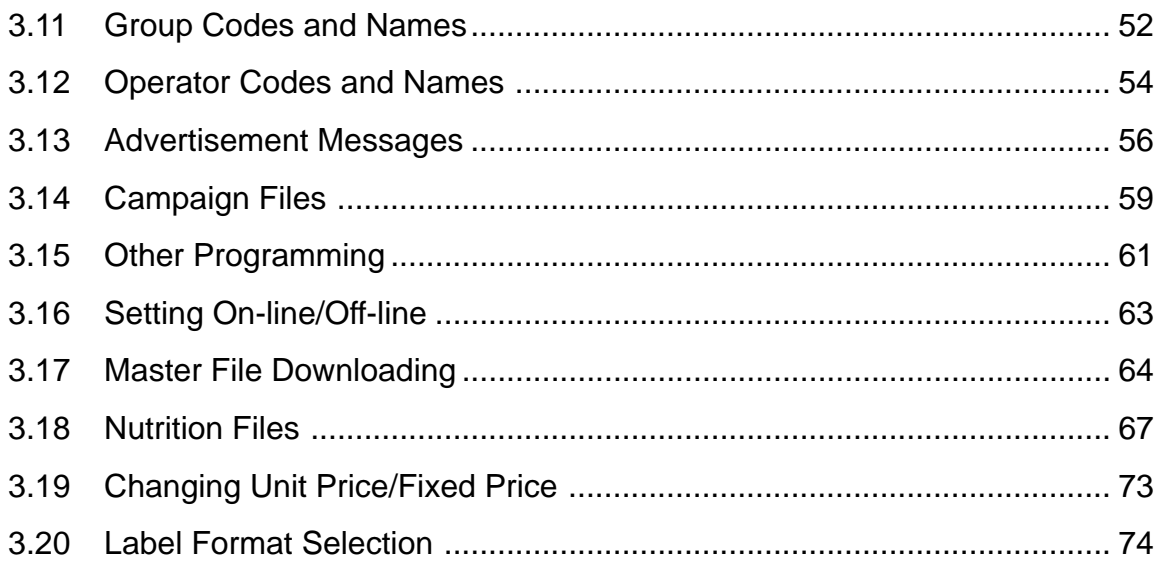

## **Chapter 4: Text Editing**

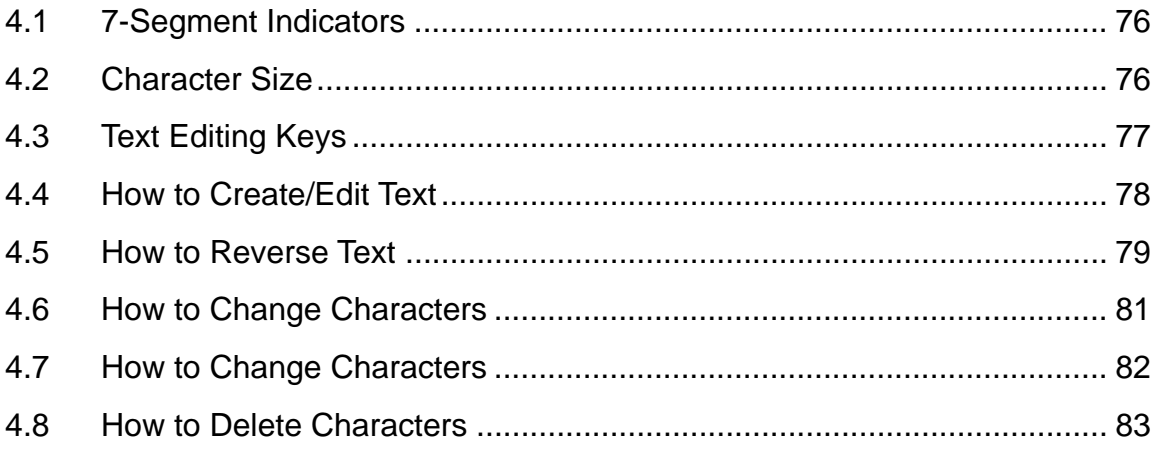

This is a "Table of Contents preview" for quality assurance

The full manual can be found at<http://the-checkout-tech.com/estore/catalog/>

We also offer free downloads, a free keyboard layout designer, cable diagrams, free help and support.

*[http://the-checkout-tech.com](http://the-checkout-tech.com/) : the biggest supplier of cash register and scale manuals on the net*